### **Inhaltsverzeichnis**

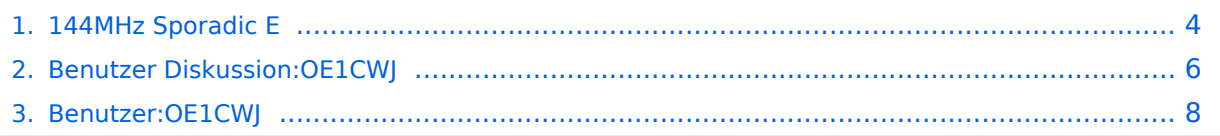

### **144MHz Sporadic E**

[Versionsgeschichte interaktiv durchsuchen](https://wiki.oevsv.at) [VisuellWikitext](https://wiki.oevsv.at)

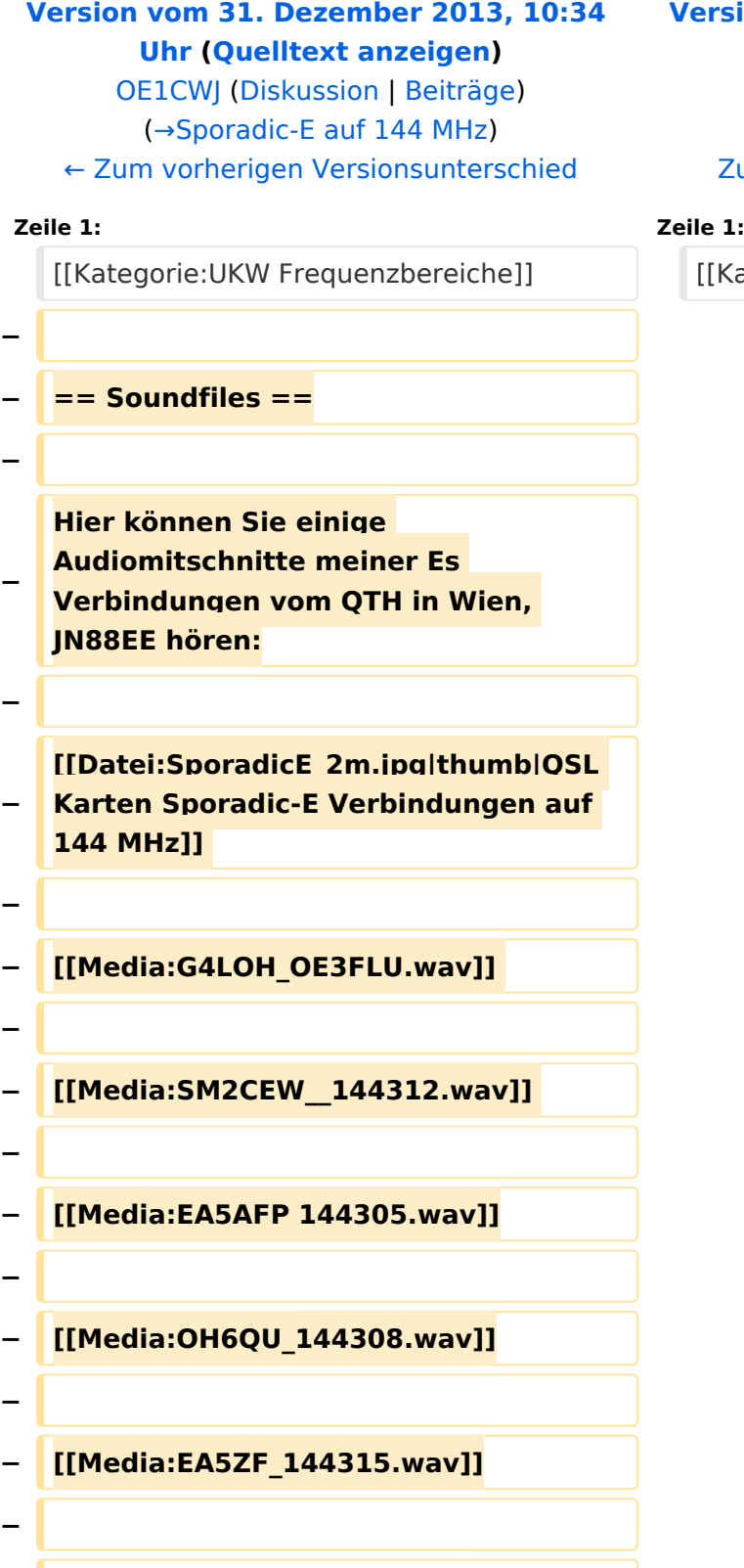

### **[Version vom 31. Dezember 2013, 10:34](#page-3-0)  [Uhr](#page-3-0) [\(Quelltext anzeigen](#page-3-0))**

[OE1CWJ](#page-7-0) ([Diskussion](#page-5-0) | [Beiträge\)](https://wiki.oevsv.at/wiki/Spezial:Beitr%C3%A4ge/OE1CWJ) (→Soundfiles) [Zum nächsten Versionsunterschied →](#page-3-0)

Kategorie:UKW Frequenzbereiche]]

**−**

**− Christian, OE1CWJ**

# <span id="page-3-0"></span>**144MHz Sporadic E: Unterschied zwischen den Versionen**

[Versionsgeschichte interaktiv durchsuchen](https://wiki.oevsv.at) [VisuellWikitext](https://wiki.oevsv.at)

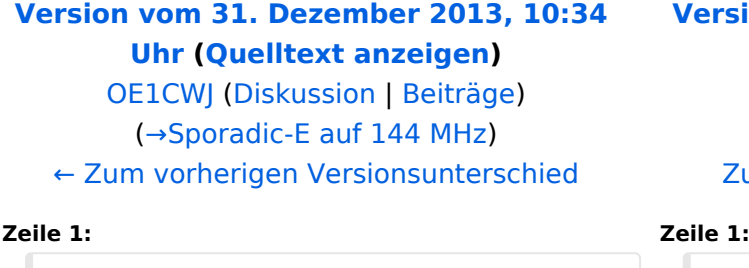

**−**

**− == Soundfiles ==**

**−**

**− Hier können Sie einige Audiomitschnitte meiner Es Verbindungen vom QTH in Wien, JN88EE hören:**

**−**

**−**

**[[Datei:SporadicE\_2m.jpg|thumb|QSL Karten Sporadic-E Verbindungen auf 144 MHz]]** 

**−**

**−**

**−**

**−**

**−**

**−**

**−**

**− [[Media:G4LOH\_OE3FLU.wav]]** 

**− [[Media:SM2CEW\_\_144312.wav]]** 

**− [[Media:EA5AFP 144305.wav]]**

**− [[Media:OH6QU\_144308.wav]]**

**− [[Media:EA5ZF\_144315.wav]]**

**− Christian, OE1CWJ**

**[Version vom 31. Dezember 2013, 10:34](#page-3-0)  [Uhr](#page-3-0) [\(Quelltext anzeigen](#page-3-0))**

[OE1CWJ](#page-7-0) ([Diskussion](#page-5-0) | [Beiträge\)](https://wiki.oevsv.at/wiki/Spezial:Beitr%C3%A4ge/OE1CWJ) (→Soundfiles) [Zum nächsten Versionsunterschied →](#page-3-0)

[[Kategorie:UKW Frequenzbereiche]] [[Kategorie:UKW Frequenzbereiche]]

# <span id="page-5-0"></span>**144MHz Sporadic E: Unterschied zwischen den Versionen**

[Versionsgeschichte interaktiv durchsuchen](https://wiki.oevsv.at) [VisuellWikitext](https://wiki.oevsv.at)

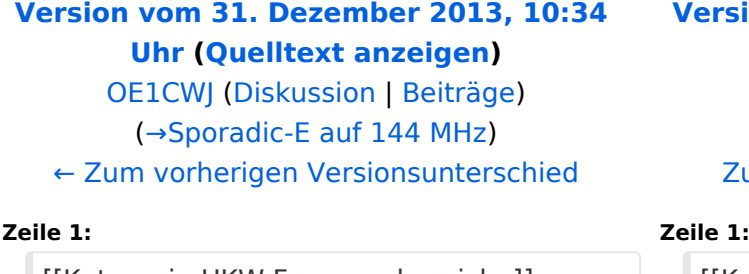

**[Version vom 31. Dezember 2013, 10:34](#page-3-0)  [Uhr](#page-3-0) [\(Quelltext anzeigen](#page-3-0))**

[OE1CWJ](#page-7-0) ([Diskussion](#page-5-0) | [Beiträge\)](https://wiki.oevsv.at/wiki/Spezial:Beitr%C3%A4ge/OE1CWJ) (→Soundfiles) [Zum nächsten Versionsunterschied →](#page-3-0)

[[Kategorie:UKW Frequenzbereiche]] [[Kategorie:UKW Frequenzbereiche]]

**− == Soundfiles ==**

**Hier können Sie einige Audiomitschnitte meiner Es Verbindungen vom QTH in Wien, JN88EE hören:**

**−**

**−**

**−**

**−**

**−**

**[[Datei:SporadicE\_2m.jpg|thumb|QSL Karten Sporadic-E Verbindungen auf 144 MHz]]** 

**−**

**−**

**−**

**−**

**−**

**−**

**−**

**− [[Media:G4LOH\_OE3FLU.wav]]** 

**− [[Media:SM2CEW\_\_144312.wav]]** 

**− [[Media:EA5AFP 144305.wav]]**

**− [[Media:OH6QU\_144308.wav]]**

**− [[Media:EA5ZF\_144315.wav]]**

**− Christian, OE1CWJ**

Ausgabe: 07.07.2022 Dieses Dokument wurde erzeugt mit BlueSpice Seite 6 von 9

# <span id="page-7-0"></span>**144MHz Sporadic E: Unterschied zwischen den Versionen**

[Versionsgeschichte interaktiv durchsuchen](https://wiki.oevsv.at) [VisuellWikitext](https://wiki.oevsv.at)

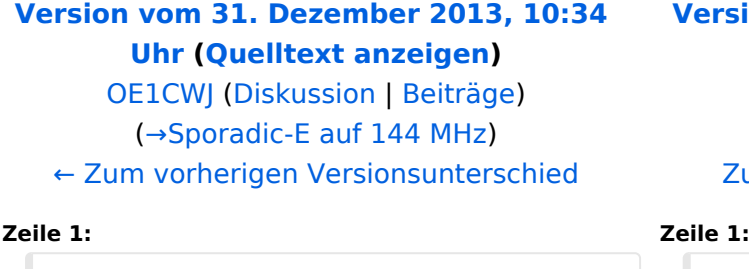

**−**

**− == Soundfiles ==**

**−**

**− Hier können Sie einige Audiomitschnitte meiner Es Verbindungen vom QTH in Wien, JN88EE hören:**

**−**

**−**

**[[Datei:SporadicE\_2m.jpg|thumb|QSL Karten Sporadic-E Verbindungen auf 144 MHz]]** 

**−**

**−**

**−**

**−**

**−**

**−**

**−**

**− [[Media:G4LOH\_OE3FLU.wav]]** 

**− [[Media:SM2CEW\_\_144312.wav]]** 

**− [[Media:EA5AFP 144305.wav]]**

**− [[Media:OH6QU\_144308.wav]]**

**− [[Media:EA5ZF\_144315.wav]]**

**− Christian, OE1CWJ**

**[Version vom 31. Dezember 2013, 10:34](#page-3-0)  [Uhr](#page-3-0) [\(Quelltext anzeigen](#page-3-0))**

[OE1CWJ](#page-7-0) ([Diskussion](#page-5-0) | [Beiträge\)](https://wiki.oevsv.at/wiki/Spezial:Beitr%C3%A4ge/OE1CWJ) (→Soundfiles) [Zum nächsten Versionsunterschied →](#page-3-0)

[[Kategorie:UKW Frequenzbereiche]] [[Kategorie:UKW Frequenzbereiche]]